<span id="page-0-2"></span>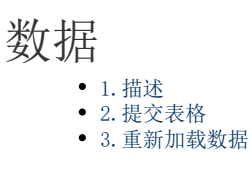

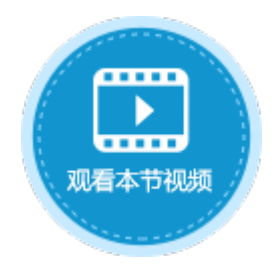

<span id="page-0-0"></span>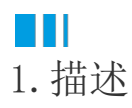

在表格操作命令中,选择操作类型时,数据分类下有两种操作类型:提交表格和重新加载数据。

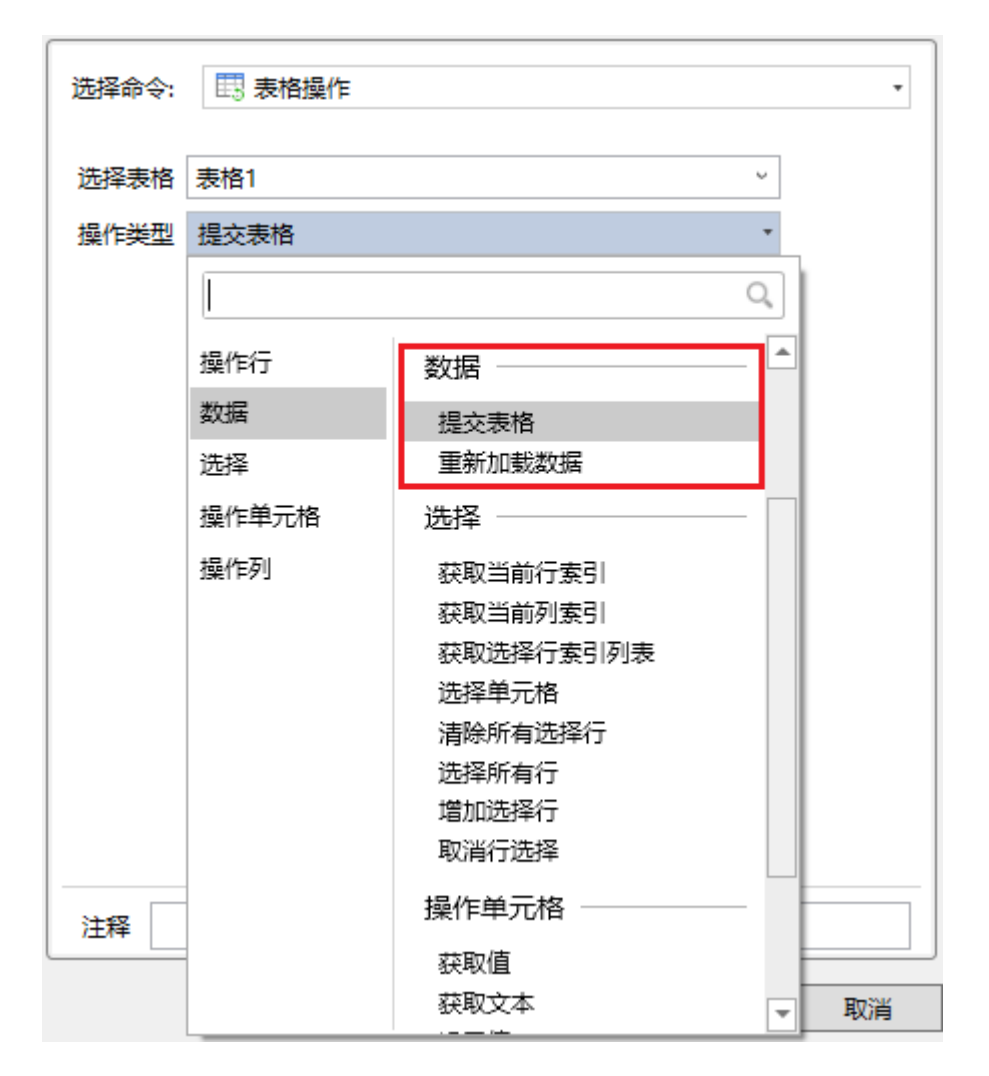

## <span id="page-0-1"></span>**TH** 2.提交表格

使用表格操作命令时,可以设置操作类型为添加、更新、插入、删除,向表格中添加、插入、更新或删除表格中的数据,但这些数据不会 立即提交到数据库中。

将操作类型设置为"提交表格",可将表格中的数据变更提交到数据库,包括数据的更新、添加、插入及删除。

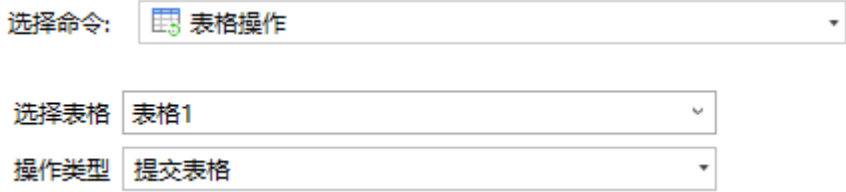

<span id="page-1-0"></span>**■ ||**<br>3. 重新加载数据

设置操作类型为"重新加载数据",从服务端重新加载表格数据。

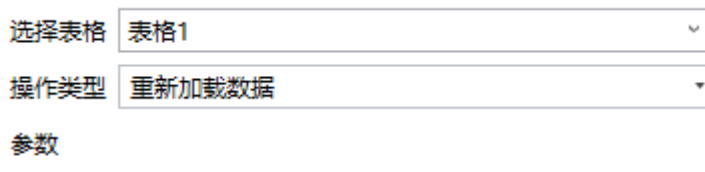

□ 清空列头筛选项 ?

□ 清除排序 ?

- 清空列头筛选项: 清除列头中设置的过滤条件。
- 清除排序:清除设计器中设置的排序条件以外的所有排序。

[回到顶部](#page-0-2)